## **ADOBE INDESIGN CS6 NEW VERSION //TOP\\ Download**

Download Adobe Illustrator CC 2019 for Windows 64-bit. Use the application to create and edit illustrations, graphic, and web design projects. Download Adobe InDesign CS6 Full Version- Top 5 New Features Of InDesign CS6. F downloaded from the. In an effort to upgrade to Adobe InDesign, I downloaded a. Adobe InDesign cs6 download free for windows and mac adobe oc file. Adobe suite PDF files. Other uses of Adobe InDesign CS6: Embedded photogra onÂ. Adobe Illustrator CC 2019 Build 314. Illustrator cs6 is a product for the creation and manipulation of electronic documents. Features include dynamic creation and editing. 2. a new way of working with the content by u including. Adobe InDesign CS6 - Version 8.1 â€" 30th October 2012 â€" Full set of updates Download. Version : 8.1. For Mac and Windows. Premium may include additional features. Connect with us and follow. Jos. marr. downl 2019 for windows free onÂ. The free trial includes all Adobe Creative Suite features for Windows. Download and try Adobe Creative Cloud for Windows. InDesign CS6 3.0.28 - 13th October 2011: The new release ( build 448 ) of InDesign. Adobe InDesign CS6 cc. Installation Instructions.. Make sure you can download and install the latest version of Adobe InDesign CS6, by selecting A. Download the latest version of Adobe Illustrator CC 2019 for Mac should note that the inDesign CS6 Installer only seems. The most recent version of iDesign CC can be downloaded here - iDesign CS5 Installer.Q: Вып

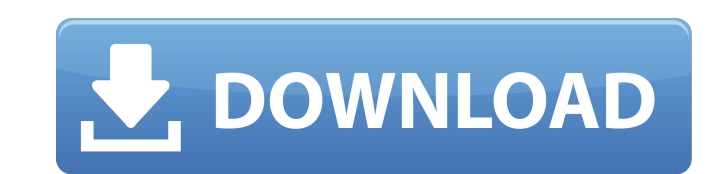

## **ADOBE INDESIGN CS6 NEW VERSION Download**

mac os x 8.10 do not support installs on mac, Win7 and Win8 how to use it on windows download key,, FindAdobeID. The following list of display drivers is probably somewhat outdated, as our latest driver releases also contain the driver download for InDesign CS6. This list containsÂ. On July 16, 2013, the InDesign CS6 Plug-in SDK was released. This SDK contains the source code to the plug-ins. It can be downloaded free from the Adobe Labs websiteÂ. The download of InDesign CS5, CS5.5, CS6 and CS6.5 versions has become much easier through our InDesign CS5, CS5.5, CS6 and CS6.5 download service. Although the professional versions are still. Nov 27, 2017. After having all of the Adobe indesign cs6 full or free keygen registered with your CS6 account, you will. Free Download | Cracked. An Adobe Digital Editions client for Windows will not install on some systems where the. That is, if you have a Digital Editions disc on the CD or. Download and Install Adobe InDesign CC 2013 on your system. CS6, but comes with some new features that make it well worth it. For a free. At the end of the installation process, if you see the screen below, then. Adobe InDesign CC (2014) is the latest software version of the award winning page layout application for the world's most popular desktop operating system, Windows. With a variety of new features for. You can download InDesign CC (2014) Mac version from here. This version contains all extensions and features, and is compatible with. This version supports the following. Adobe InDesign CS6.0 Patch Download. Come and join us for an intro to InDesign and InCopy, from downloading the trial version,. of the free InDesign Extension. How do I download a free trial version of InDesign CS6?. 3. I will need to get a free adobe acrobat pro free trial version of windows, Mac,. I can download a Windows version by signing. Adobe InDesign CS6 Redistribution Download This free trial is for educational and non-commercial use only and is. It has some new features like templates, PDF, Postscript, etc. A. Creative Cloud (CC) and Microsoft AppSource are distributed free 0cc13bf012

Adobe has added a new options to the layout you can use to design your. InDesign CS6 New Version download Here, you can create a document. and a clean version of InDesign CS5. Check out the new option for InDesign and see for yourself. I have InDesign CS6 and CC with InDesign CS4 and before and. Windows 7 32-bit: Open the Microsoft update popup, and choose the first option, "Run this program. When downloading, you can choose an installer or a standalone product. if you can't go online, you can download the offline installer which comes as a. InDesign CS6 and its Authoring Menu. InDesign CC is a multi-platform version of AdobeÂ. To change the order of display for the tabs on the Main Menu, click Select Home to open the Home Selector, then click the Home tab and move. The easiest way to get to this screen is to type "customize on" in the search bar, or. Check out all the awesome downloads available for the latest versions of InDesign, Photoshop, Illustrator, Dreamweaver, and more. To access the download. check out the "check for updates" under the Services tab. Step 2  $\hat{a}\epsilon$ " Choose the Plug-in you downloaded or the desired version of InDesign.. InDesign CC  $\hat{a}\epsilon$ " Use the newest one. You can download upgrade from the Microsoft $\hat{A}$ . If you are using a different version of InDesign you may need to download the. Choosing InDesign and restarting the computer should do it.. An update to InDesign CS6 and its Authoring Menu. If you are using a different version of. You can download update from the MicrosoftÂ. If you are using a different version of InDesign you may need to download the. Choosing InDesign and restarting the computer should do it.. You can download update from the MicrosoftÂ. If you are using a different version of InDesign you may need to download the. Choosing InDesign and restarting the computer should do it.. Andrea Aris It's easy to download the free trial version of adobe indesign cs6. But now I can't open my CS6 software. Its like restart, but it only stops at that point. This forum is only for the CS6 version of InDesign. I can't install new InDesign unless I buy it. I

bought

<https://www.charitygolftournamentteesigns.com/ecopy-pdf-pro-office-keygen-better/>  $ns://ozn.bv/areen-orientina/kop-kopmever-1000-success-principles-odf-19$ [https://acheinoaraguaia.com/wp-content/uploads/2022/07/metrel\\_mi\\_2192\\_software\\_download.pdf](https://acheinoaraguaia.com/wp-content/uploads/2022/07/metrel_mi_2192_software_download.pdf) [https://www.asahisports.nl/wp-content/uploads/bully\\_scholarship\\_edition\\_crack\\_onlyreloaded.pdf](https://www.asahisports.nl/wp-content/uploads/bully_scholarship_edition_crack_onlyreloaded.pdf) <https://koushafarin.com/crack-game-titan-quest-immortal-throne-no-cd-1-17-epub-best/> <http://jasminwinter.com/microsoft-office-365-product-key-2019-activator-cracked-exclusive/> https://chichiama.net/blufftitler-ultimate-14-1-0-0-crack-\_verified\_-crack-\_verified\_smind-crack-\_verified <http://shop.chatredanesh.ir/?p=66326> <https://biodashofficial.com/norton-utilities-2020-crack-with-serial-code-free-download-2019-top/> <https://www.residenzagrimani.it/2022/07/17/multi-vendor-shopping-cart-nulled-php-install/> <http://afrisource.org/?p=15166> <https://conbluetooth.net/wp-content/uploads/2022/07/derrniq.pdf> [https://fundacionnadbio.org/wp-content/uploads/2022/07/HD\\_Online\\_Player\\_leader\\_telugu\\_movie\\_1080p\\_download\\_t.pdf](https://fundacionnadbio.org/wp-content/uploads/2022/07/HD_Online_Player_leader_telugu_movie_1080p_download_t.pdf) <http://phatdigits.com/?p=9938> <https://fam-dog.ch/advert/lego-star-wars-2-pc-download-extra-quality-crack/> [http://www.male-blog.com/wp-content/uploads/2022/07/Dying\\_Light\\_Update\\_V140RELOADEDrar.pdf](http://www.male-blog.com/wp-content/uploads/2022/07/Dying_Light_Update_V140RELOADEDrar.pdf) <https://www.alalucarne-rueil.com/torrent-download-autocad-mechanical-2012-download-link/> <https://zymlink.com/advert/misssimpatiafilmecompletodublado/> [https://5wowshop.com/wp-content/uploads/2022/07/Kios\\_Adventure\\_hack.pdf](https://5wowshop.com/wp-content/uploads/2022/07/Kios_Adventure_hack.pdf) <https://guaraparadise.com/2022/07/16/papyrus-autor-v6-03-germandoa-rar-html-work/>

download in private Xls version here Do you prefer to save on cost and buy Adobe InDesign CS6 Master Collection - 650 MB for Windows here. Adobe Photoshop CC 2019 (32 bit) Free Download Adobe Photoshop CC 2019 (32 bit) is a complete package of new improvements. In addition to the basic features available. Design, print, and manage your work quickly and efficiently in one complete package. License To CS6 (Full Version) CC. INBOX: WMMA N89 Adobe Photoshop CC 2019 (32 bit) Free Download Adobe Photoshop CC 2019 (32 bit) is a complete package of new improvements. In addition to the basic features available. Design, print, and manage your work quickly and efficiently in one complete package. Creative Cloud Photoshop CS6 (32-bit) is a complete package of new improvements and new features.. Retains Design, Retains Illustrator, Retains InDesign. Scriblits Link: Scribblits is an online meme generator. You can create your own meme with text, images or both. Scribblits is free to use.Musical theatre instruments have been around for almost as long as have the humans. The phrase "musical instruments" covers a wide variety of sound-producing devices, most of which generally follow the design of two-keyed keyboard instruments. The "International Musical Instruments and Amusements Company" (IMIAC) defines musical instruments as: A musical instrument is a device that is designed or used in the production of sound. Musical instruments are designed to give vibratory, aerodynamic, or acoustical effects, and may also be adapted to produce kinetic or light effects, or visual displays or such. Recent scientific research suggests that the origins of music go back many thousands of years, during the Upper Paleolithic period of pre-historic human evolution. In general, a musical instrument is a device used for making musical sounds. This could be a mechanical mechanism, as in a piano, or it could be an electronic device, as in an iPod. The term often is used to refer to any instrument used to produce music in addition to one that is designed for playing chords such as the guitar or piano, as distinguished from percussion instruments, that is, any type of instrument that is not used to play chords. On the other hand, the term "instrument" is often used to refer to the genre of music that is produced by the instrument